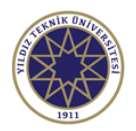

## **Ders Bilgi Formu**

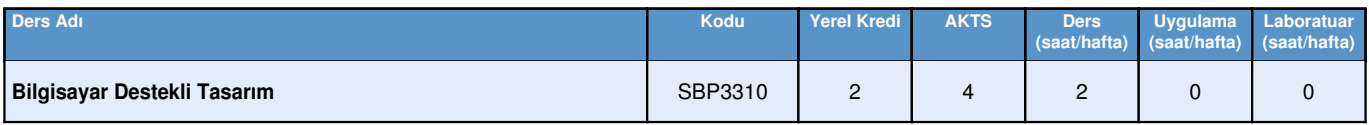

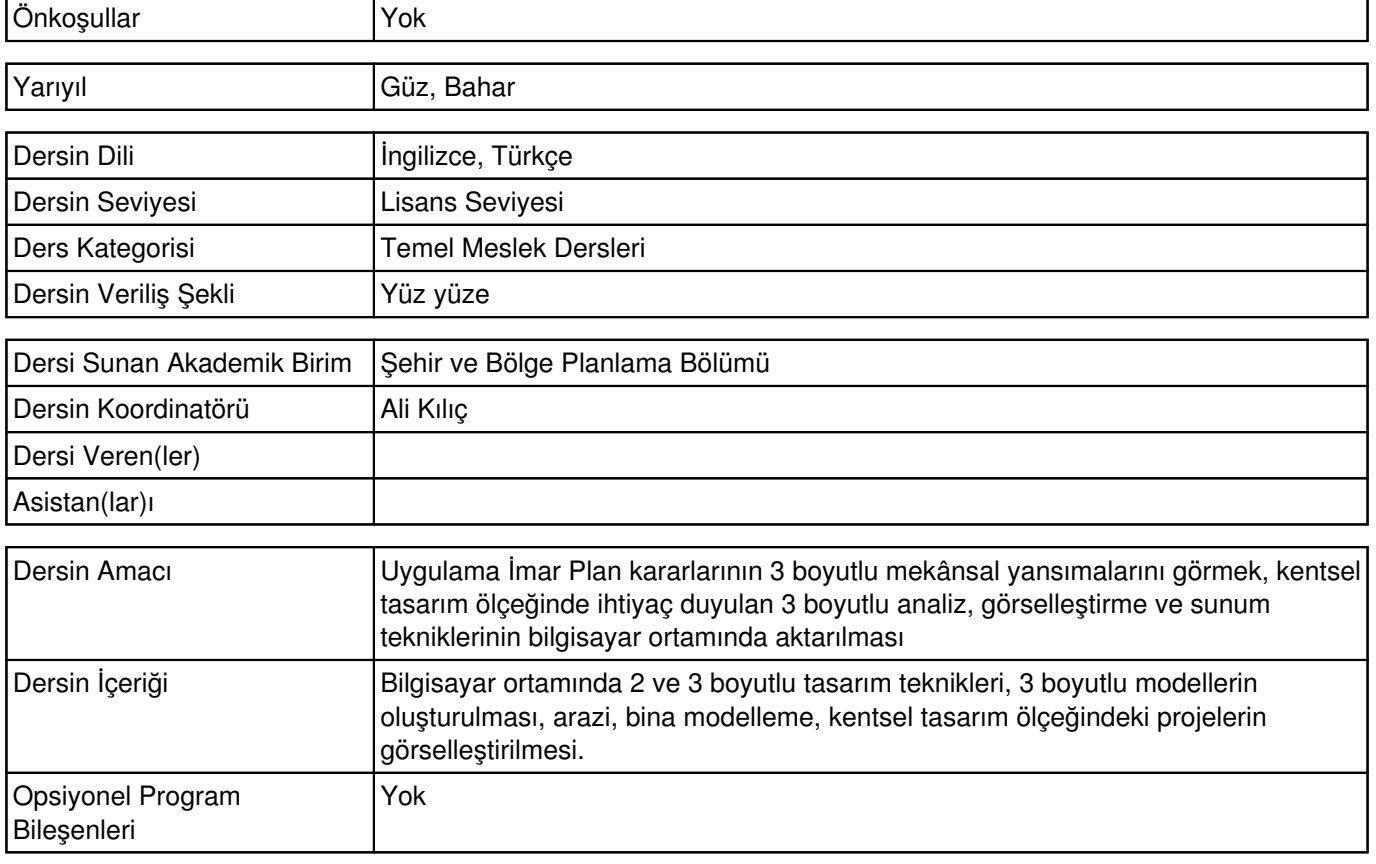

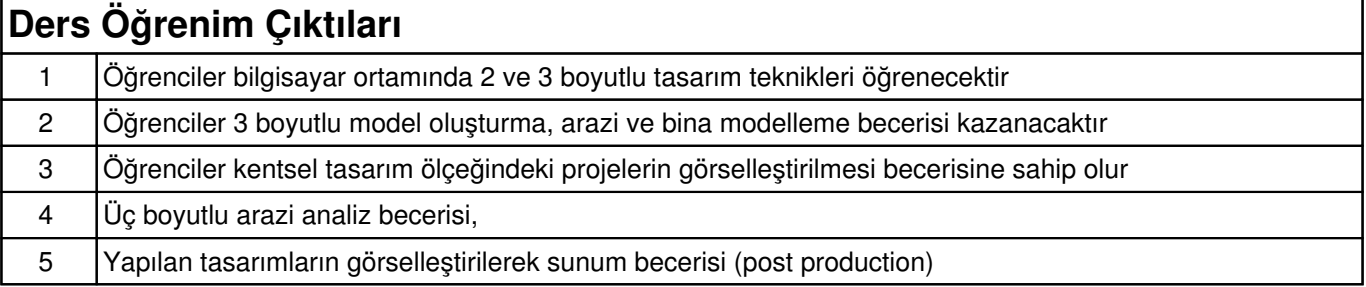

## **Haftalık Konular ve İlgili Ön Hazırlık Çalışmaları**

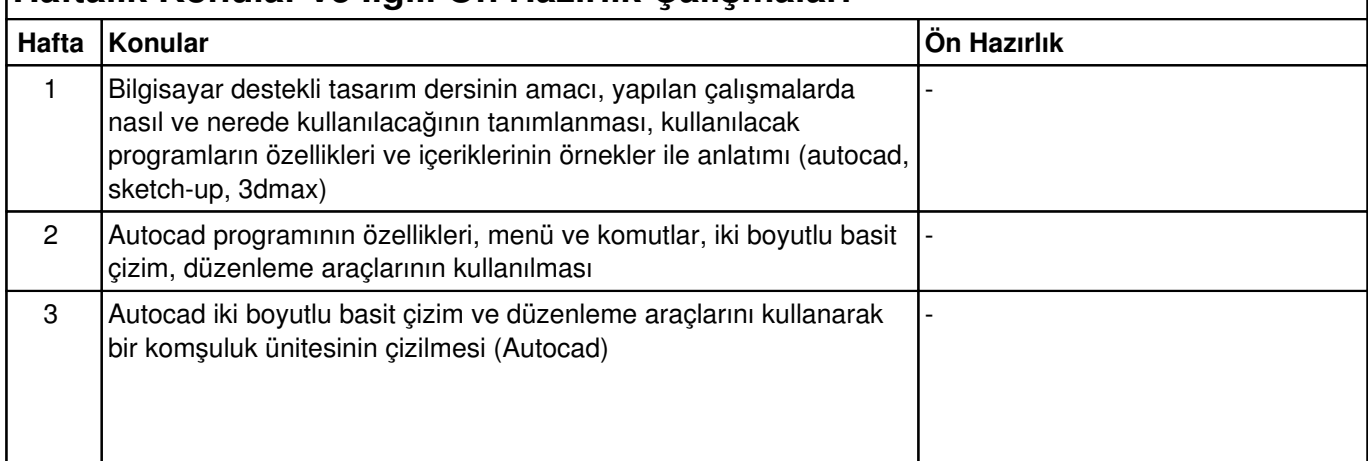

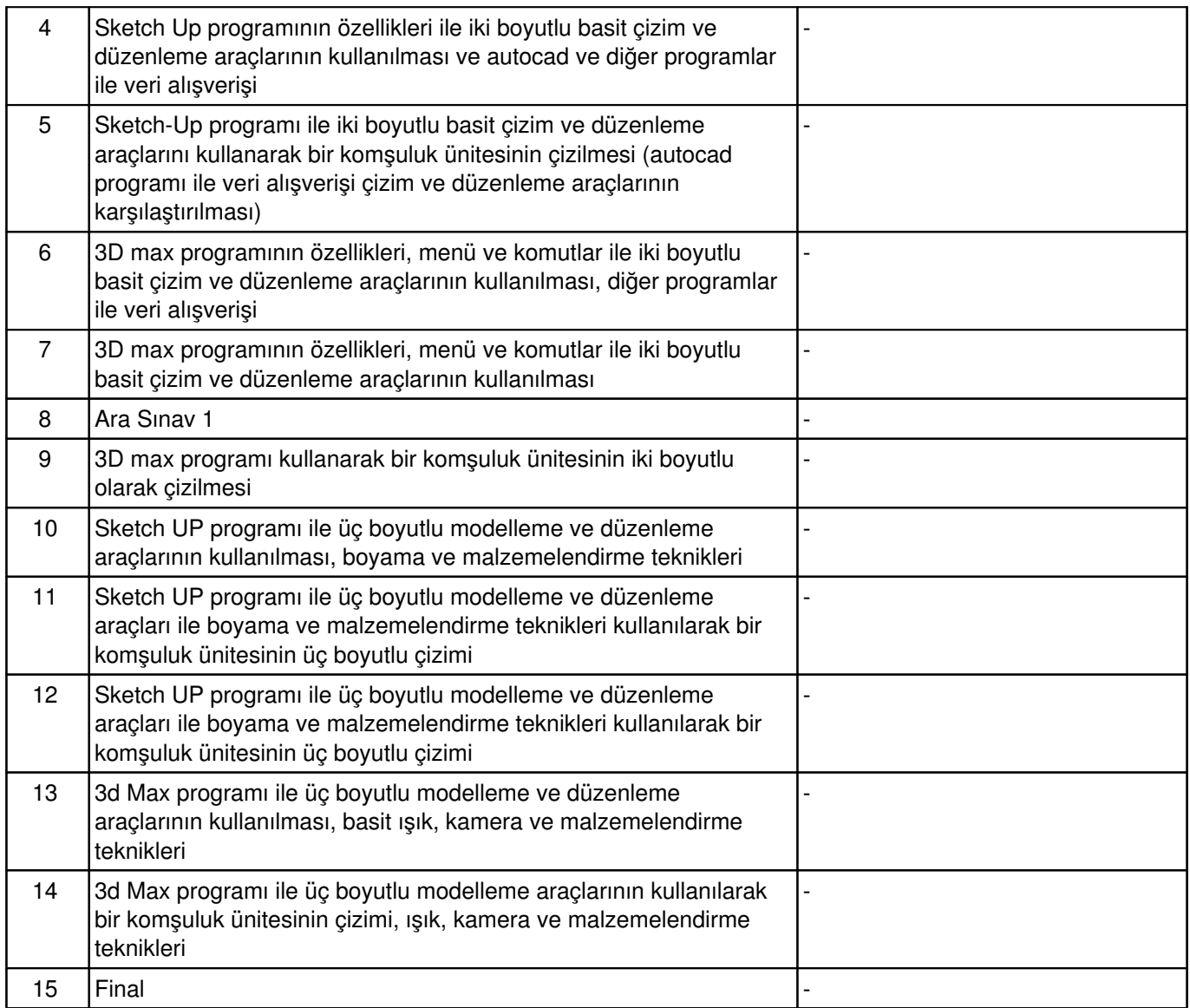

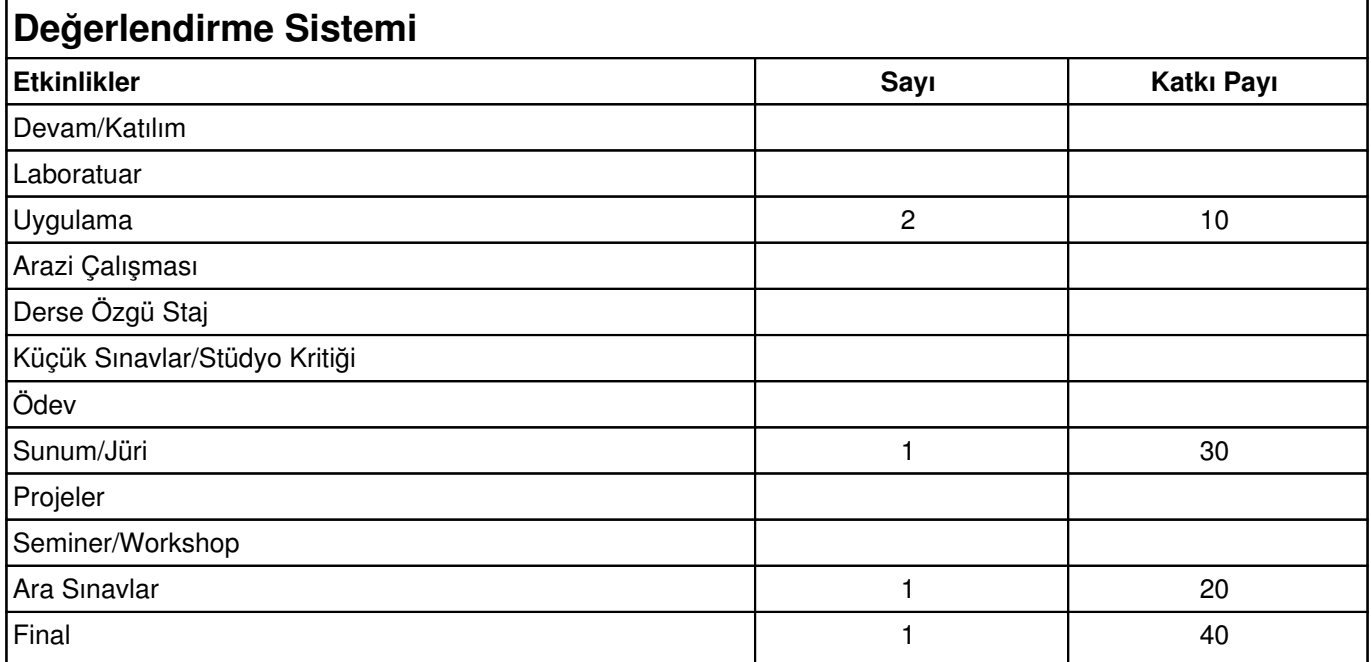

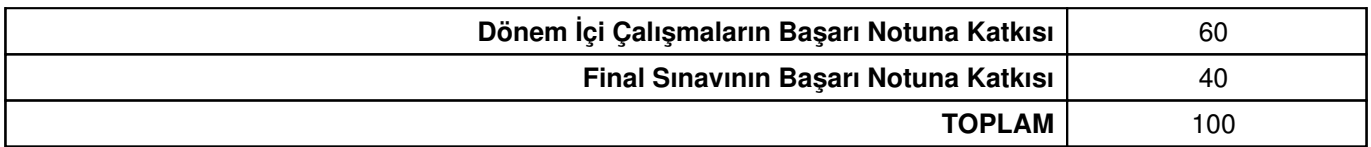

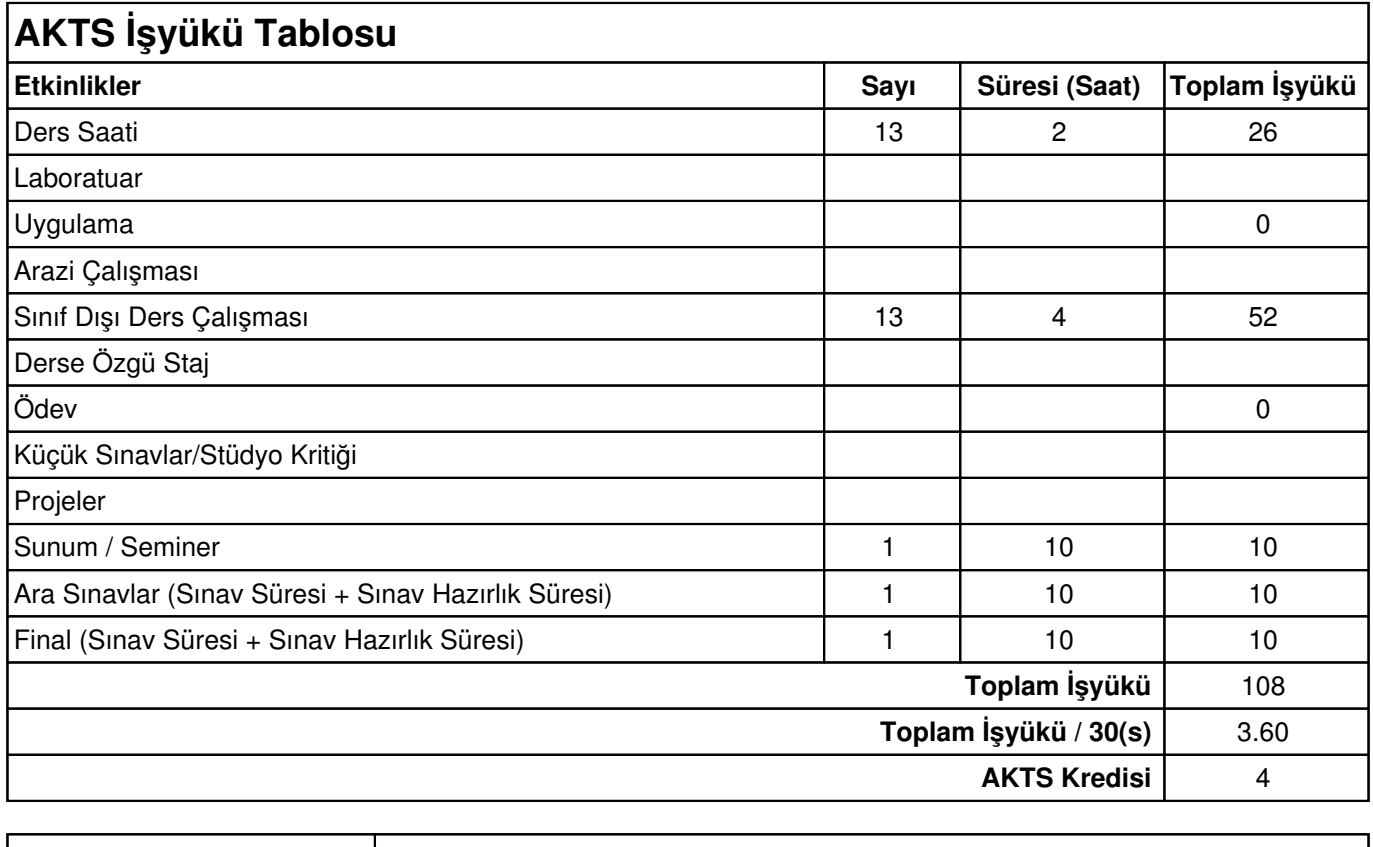

Diğer Notlar **Yok** 

 $\overline{\phantom{a}}$